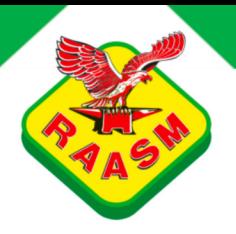

## ART. 7771001.100 Manual hose reels - s. 700

Manual hose reel, s.700, for air-water and diesel, 20 bar, without hose. Drum width 690 mm. Inlet-outlet G  $2^{n} (f)$ 

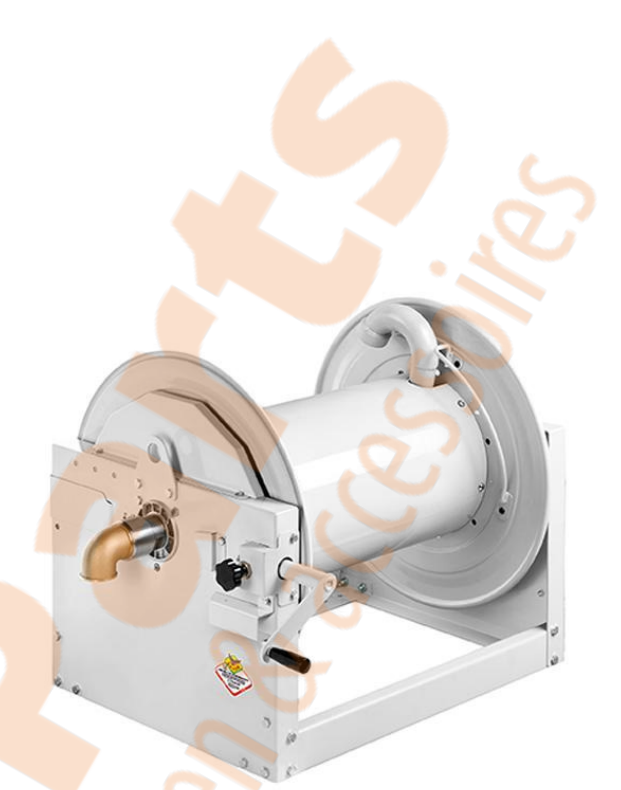

**FLUIDS SECTORS**  FRESH OIL | AIR | WATER | DIESEL FUEL

RAILWAY TRANSPORT | MANUFACTURING INDUSTRY | MINING | SHIPPING AND OFFSHORE

**CANCER** 

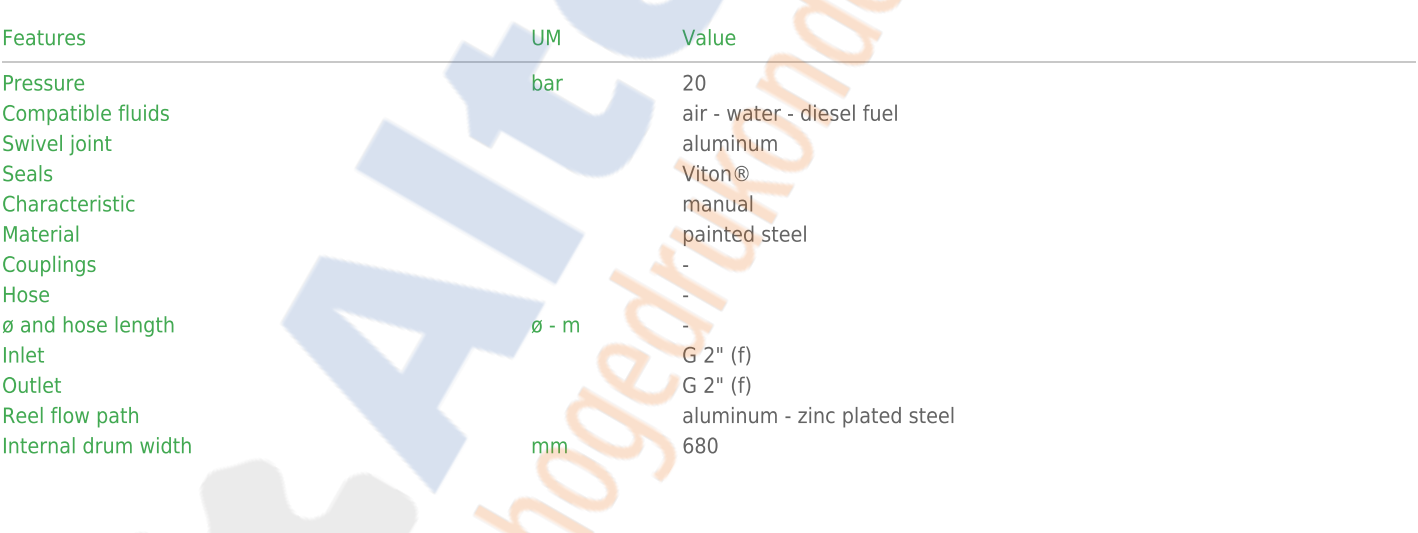

## **RAASM SpA**

via Marangoni 33, 36022 - S. Zeno di Cassola (VI) - ITALIA<sup>1</sup><br>Tel. 0039 0424 571111 - Fax. 0039 0424 571135

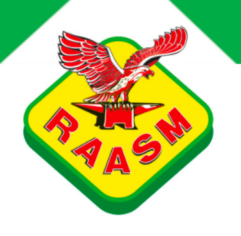

Overall dimensions

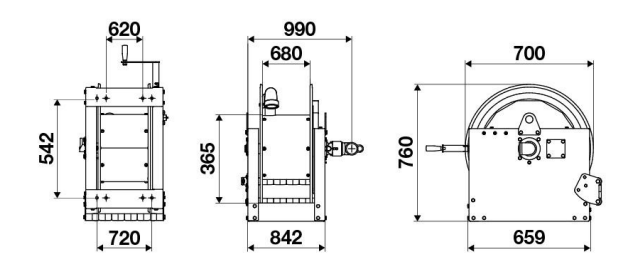

**RAASM SpA** 

via Marangoni 33, 36022 - S. Zeno di Cassola (VI) - ITALIA<br>Tel. 0039 0424 571111 - Fax. 0039 0424 571135